## **Download free Photoshop CS3 Registration Code PC/Windows 64 Bits 2022**

Once the software is open, go to File > New... and then select the option to Create a New Project. Then, select the document type and file type that you want to use the software on. You should name your file and specify the folder where you want the files to be saved. Click on Next and then you can click on the options to customize the new project. You can select the Document Sizing and Image Sizing tabs to customize the size of the images and videos. You can select the Image Effects tab to add photo effects to your images. You can select the text tab to add text effects to your images and videos. You can also adjust the image white balance, brightness, and contrast on the Image tab, as well as the contrast on the Video tab. You can control the video audio levels on the Video tab. You can select the Layout tab to change the frames per second of the videos. You can select the Audio tab to adjust the audio levels. Click on the OK button to save the changes and then save the file in the folder you selected. Once you are finished, you can click on the Close button to close the software.

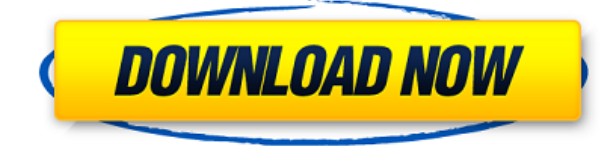

Not surprisingly, the "Learn Adobe Photoshop" section of the "Getting Started" tutorial is a solid way of getting up to speed. The program's visual metaphor doesn't try to do much more than mimic tools and features that are important to shoot-to-edit photos. Don't be put off by the rather simple interface. The basics are fairly easy to learn and, as I should know by now, Adobe makes a good-looking program look even better than it is. In this section, you will be taught the best ways to work with your new images. You'll learn about layers, selection tools, adjustment layers and adjustments in four separate and accessible tabs. There is quite a bit to enjoy in the "Basic" tab, like Organizer recommendations, metadata options, Organizer filters, and the Library panel. I would have just liked to see a little bit more emphasis on photo editing in this section. For example, there was a long-overdue option to control the file renaming in the Organizer. For OSX users, Async may not be all that important, but many advanced editors are still holding on to their old ways of renaming files. I'm also not a huge fan of the Organizer's categorization tools, though. Together, the features above make Lightroom 5 more like its cousin Adobe Bridge for the rest of the world. Where Photoshop would have you load and process or refine photos, Lightroom can have you do just that for a Quick Check before you send them out for other processing. Lightroom easily deals with RAW files, including tons of image processing features such as redeye reduction, auto white balance, auto contrast, auto shadows, auto exposure, auto white balance, sharpen, dodge, dodge and burn, paint brush, filter and popular effects; Adjustment layers; and Levels and Curves scoring and adjustments. It can edit video and audio files and handle audio syncing — for example, to take advantage of the automation features that can be done in the video editor. You can share galleries, collections of images, and projects (projects make it possible to group images within a document for organization and security). Making and editing webready images lets you publish online for sharing in blogs and social media, and you can easily take advantage of Lightroom's Import and Analyze panels — for example, to take a picture of someone's head, throw it on the body in a position that looks best, and then crop the image into the right size for a particular social media site's size limit. A project can include several documents. Using the fully integrated 32-bit version of Photoshop CS6, you can apply filters, effects, adjust shadows, adjust exposure, adjust white balance, paint with color, and more.

## **Download free Photoshop CS3Serial Number Full Torrent Product Key For Windows {{ New! }} 2022**

Most of us have used Microsoft's Windows operating system. It is considered one of the best operating systems in the market with its ease of use. Operating systems make the basic operations easy for the computer users. Adobe Photoshop, with its ease of

use and options, is ranked number two. In the advanced version of Photoshop, you can now easily create multi-page PDF documents from Photoshop. They also provide options to create large scale prints, along with custom output through a variety of printers and CMYK color options. So, as you see, Adobe Photoshop makes its users equally successful when it comes to creating high quality work. **After winning the best photo editing tool of 2008, Adobe Photoshop also remains at the user's priority list for years. This is one of the best photo tool. Photoshop is best when it comes to image editing. Photoshop allows its users to make changes in their photographs. For a beginner, it is a piece of cake. The more advanced versions of Photoshop are indeed very advanced. The RAW images come in at a resolution of 11 million pixels. These are very difficult to handle and edit, without being put in some sort of a computer. Samples for a Photoshop is nothing but images with a set of options and allows the users to edit them in a facile way. This makes Photoshop a lot better than simple samples or images.** Photoshop is the most comprehensive program in the world, and offers users an excellently edited picture. If you start using Photoshop, you will become an expert. After years of happy use, Photoshop will help you in every way; it is a reliable tool to create exceptional images. e3d0a04c9c

## **Download Photoshop CS3Torrent Registration Code 2022**

Taking you through the basics of Photoshop, this book will introduce you to the features and techniques that make it a well-loved and essential program. Learn how to use Photoshop to work with client-based projects, open and edit your files, complete some basic tasks, and merge, retouch, and duplicate elements. Discover which features work best for which tasks in Photoshop Elements, and then you're ready to dive into the latest version of the software. Become a master of Photoshop in this edition of Photoshop: A Complete Course and Compendium of Features. Learn how to use the program to work with client-based projects, open and edit your files, complete some basic tasks, and merge, retouch, and duplicate elements. Discover which features work best for which tasks in Photoshop Elements and then you're ready to dive into the latest version of the software. 12.0: Essential Photoshop for Designers: Create Professional Graphics with Photoshop is a Photoshop Essentials book designed to give you the information and the exercises you need to know so you can get into Photoshop and start creating. It begins with a quick introduction to the key map features of Photoshop and then goes on to cover typography, text, graphics, illustration, rendering, and much more. The digital imaging world has changed a lot the past decade, and Photoshop has evolved as well. Whether you're a newcomer to Photoshop who wants to take advantage of the latest features or a longtime master, you're going to love the new features in Photoshop CS6.

photoshop 7.0 free download for windows 11 64 bit photoshop 7.0 free download full version crack photoshop 7.0 free download filehippo photoshop 7.0 free download free photoshop 7.0 free download google drive google adobe photoshop 7.0 free download adobe photoshop 7.0 learning book pdf free download in english adobe photoshop 7.0.exe free download full version photoshop 7.0 free download exe adobe photoshop 7.0 free download exe file

On top of bringing a variety of new features, Adobe is also updating its print and printrelated products. With the release of Photoshop CS6, the company introduced several features that revolutionized the way people learn and teach Photoshop. In CS6, several timelines were added to show how images have been edited. Also, a new Tiered Storage option allowed the user to set the amount of space they need to edit their images. In addition, Adobe introduced the option to create Preflight layout scripts, which allow users to create layouts based on where they took images. With the release of Photoshop Elements 8, Adobe introduced a new workspace where users can choose to either create an image in the normal workspace or choose another workspace—like

the new Neural Filter workspace—if they want to use that particular tool. And to add more value to a digital life, Adobe introduced the ability for image editors to create virtual worlds that mirror how they create their photographs in the printing stage. With the release of Photoshop Creative Cloud CS6, the company introduced several new features such as an improved Zoom tool, the ability to use both 16-bit and 32-bit color in images, the ability to preview images across multiple desktop displays and a range of new app features. Adobe continues to innovate across the company and innovates across Adobe Creative Cloud, in addition to the introduction of new design, apps and features across the photo world. For example, with Photoshop Lightroom CC (October 17 2017), Apple finally enabled lens corrections for RAW images support. In addition, the company released Lightroom CC for iOS, which enables professional photographers to edit and enhance their photos directly from their iPhones. Finally, anytime you capture a new photo with rolling shutter in DSLR, you can now achieve sharp and blur-free photos with the new feature in Lightroom CC.

The LC-A2 Fujifilm G-Mount Adapter provides full compatibility with the LC-A2 twinlens interchangeable lens camera body and G-Mount lens systems, including PG-M/PG-PM/PG-MS/GX7/G90/GX8 series and compatible lenses. A commonly used term among photographers is that they shoot in black and white, but that white often ends up as a grayish, muddy mess. Sky in Photoshop now automatically recognizes the white background and powers down the swaths of color to reveal the highlights. The new feature features Shake Removal, which has been recommended by Adobe for more than 14 years for removing dust and other small, moving objects. On the desktop, fixes are under way for issues related to printing, cutting down on marker and watercolor brushes, and automatic numbering. Creative Cloud users can also use this version of the software to create a Photoshop element template, which is a unique project file that can speed the conversion of RAW files to the JPEG format. Visual effects company EDS took advantage of the new version of Photoshop to bring the industry's most acclaimed wire removal tool to its corporate website. The fusion line stabilizes and smoothes out digital wires and signs that were originally created by hand, and the tool's ability to automatically remove unwanted objects from the picture makes it best for combating the overabundance of clutter in news graphics. EDS' digital effects tool suite also utilizes the new features in Photoshop that bring on-the-fly chat capabilities to EDS' HR website or workplace intranet.

<https://zeno.fm/radio/polycom-pvx-license-key>

<https://zeno.fm/radio/wondershare-dr-fone-toolkit-for-pc-12-6-8-86-full-crack-utorrent> <https://zeno.fm/radio/burnout-paradise-the-ultimate-box-dlc-crack> <https://zeno.fm/radio/bartender-10-1-product-key-activation-code-epub> <https://zeno.fm/radio/xln-audio-addictive-keys-v1-0-cracked-serial-key> <https://zeno.fm/radio/solucionario-electromagnetismo-schaum-edminister> <https://zeno.fm/radio/tower3d-pro-lebl-airport-free-download-pc>

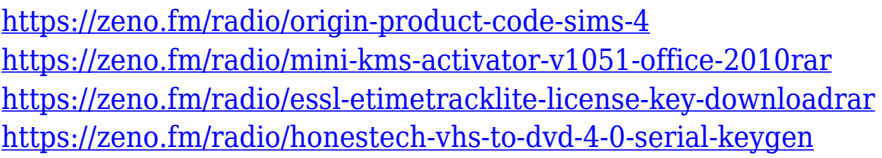

Photoshop is a most powerful and widely used standard software, developed from a simple to advanced photo editing tool. It has many tools, presets, and filters. There are many layers in Photoshop, as well as the tools such as adjustment layers, adjustment brushes, and adjustment. It has many presets, which are templates for various types of photos. Photoshop is one of the most powerful and reliable design and photo editing software. It is a graphic design software for creating different types of images and logos. Photoshop is a raster-based image editing software. It is the most widely used photo editing software in the world. With multiple tools, editing function and photo adjustment tools, you can easily edit, crop, and resize your photos. There are many different types of filters available. You can use the filters to add vintage effects to your images. Photoshop has many image editing tools to let you create impressive images. Above the Photoshop canvas (the editing space), there is a Layers panel. Layers is one of the most important panels in Photoshop. You can use this panel to create and work on layers for editing and designing purposes. A layer is a piece of a graphic. Various tools are used to edit the layer. Using layers helps you to work on and arrange multiple layers like an image. In the Layers panel, you can have single, grouped or combined layers. Layers are the main concept in designing. The Photoshop layers are similar to the concept of frames in a wrapper. You can have multiple frames as layers in a wrapper. You can work on and apply different effects to each layer.

<https://www.phuketallservices.com/wp-content/uploads/2023/01/malbrin.pdf>

<https://countrylifecountrywife.com/download-photoshop-windows-11-free/>

[https://www.alnut.com/download-free-photoshop-2021-version-22-4-3-hacked-registration-code-64-bi](https://www.alnut.com/download-free-photoshop-2021-version-22-4-3-hacked-registration-code-64-bits-updated-2023/) [ts-updated-2023/](https://www.alnut.com/download-free-photoshop-2021-version-22-4-3-hacked-registration-code-64-bits-updated-2023/)

<https://odingajproperties.com/2023/01/01/photoshop-cc-download-exe-file-link/>

<https://survivalist.fun/photoshop-cs6-ppt-presentation-free-download-exclusive/>

<http://thehealthyzoom.com/wp-content/uploads/2023/01/ransbail.pdf>

[https://bustedrudder.com/advert/adobe-photoshop-8-o-free-download-\\_\\_exclusive\\_\\_/](https://bustedrudder.com/advert/adobe-photoshop-8-o-free-download-__exclusive__/)

<https://www.hradkacov.cz/wp-content/uploads/2023/01/latnan.pdf>

<https://trhhomerental.com/wp-content/uploads/2023/01/farular.pdf>

<https://aero-schools.com/wp-content/uploads/2023/01/Pc-Photoshop-Apk-Download-VERIFIED.pdf> <https://www.jlid-surfstore.com/?p=12609>

<https://glintofficial.com/wp-content/uploads/2023/01/wakebea.pdf>

[https://www.pedomanindonesia.com/advert/adobe-photoshop-7-0-actions-software-free-download-lin](https://www.pedomanindonesia.com/advert/adobe-photoshop-7-0-actions-software-free-download-link/)  $k/$ 

<https://clickasma.ir/download-photoshop-7-for-pc-full/>

<https://www.odooblogs.com/wp-content/uploads/2023/01/jahambr.pdf>

[https://mentorus.pl/adobe-photoshop-2021-version-22-4-2-download-with-license-key-serial-number-p](https://mentorus.pl/adobe-photoshop-2021-version-22-4-2-download-with-license-key-serial-number-pc-windows-2023/)

[https://dev.izyflex.com/advert/download-adobe-photoshop-2022-version-23-4-1-with-license-code-win](https://dev.izyflex.com/advert/download-adobe-photoshop-2022-version-23-4-1-with-license-code-win-mac-2023/)[mac-2023/](https://dev.izyflex.com/advert/download-adobe-photoshop-2022-version-23-4-1-with-license-code-win-mac-2023/)

[c-windows-2023/](https://mentorus.pl/adobe-photoshop-2021-version-22-4-2-download-with-license-key-serial-number-pc-windows-2023/)

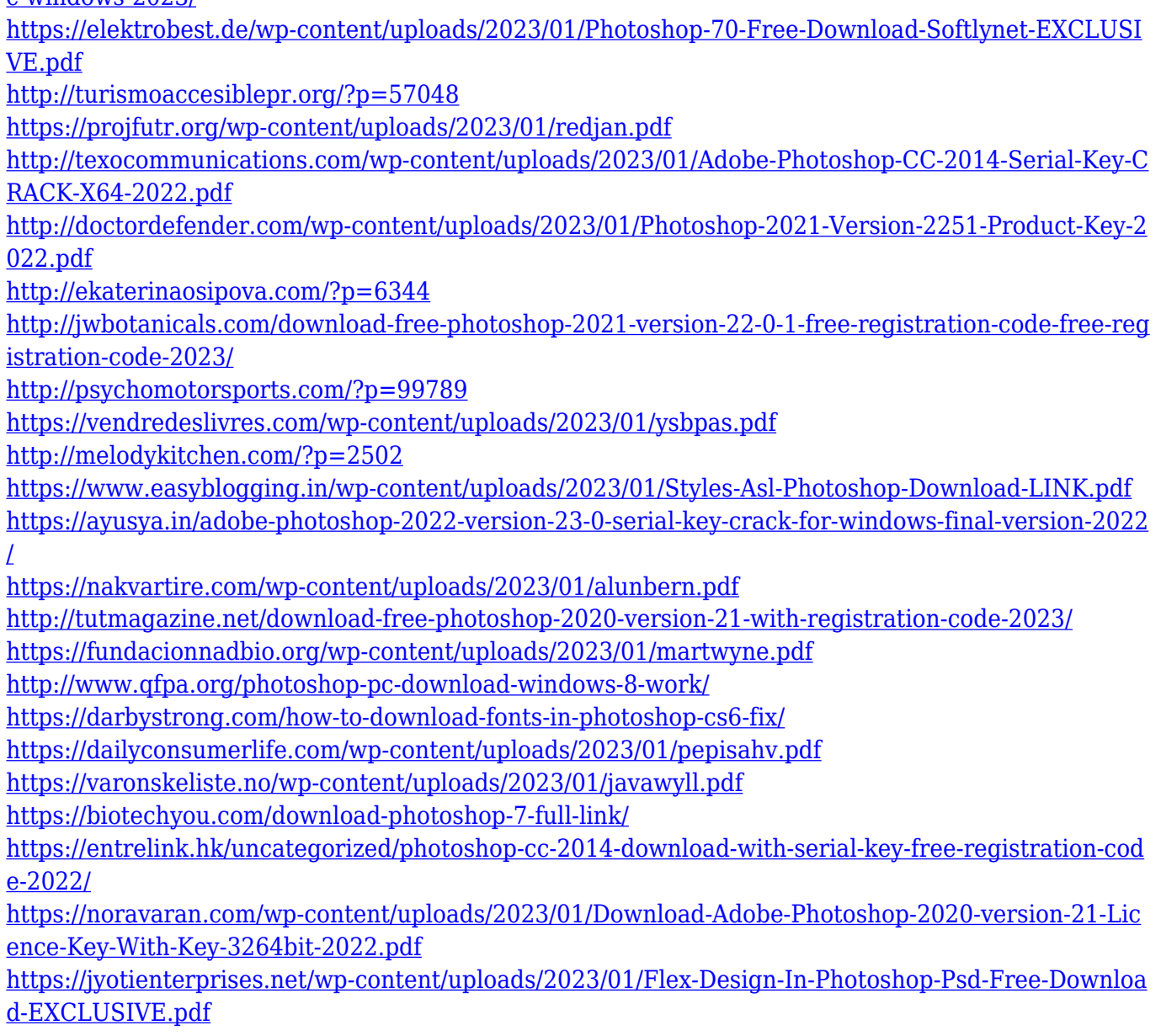

The new version of Photoshop (beta) also includes new collaboration features that return in-app editing to the browser-based experience of Canvas, opening up Photoshop editing across desktop, web and mobile, and with one click to move and edit files between the applications. This new experience also enables the sharing of workspaces between multiple users, thus allowing editors to work on multiple versions of a single file at the same time. With Backup and Restore's (beta) light-weight options for editing existing layers, creating new layers and working with images sent through linked web services, and versatile text tools in Canvas (beta), users can perform a variety of tasks in the desktop-based app, and sync edits made in Canvas with the same assets in Photoshop and vice versa. The new experience in Photoshop also includes an updated interface with a cleaner, more intuitive user experience and new features that make it easier to locate and locate objects and layers while editing. "Adobe is committed to enhancing users' speed, efficiency, accuracy and pleasure in utilizing Photoshop across every mode of editing, while extending far beyond the standard desktop app," said Benjamin Meyer, senior director, data science, Adobe.

"Vastly improving the workflows for collaborative editing on the desktop, in the browser and across platforms, and building the features required to make in-depth image processing on the web, mobile and in the cloud possible is the largest extent that technology has enabled us to achieve."